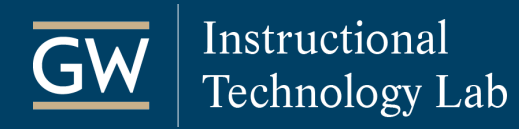

## Blackboard: Grade Center – Advanced Features

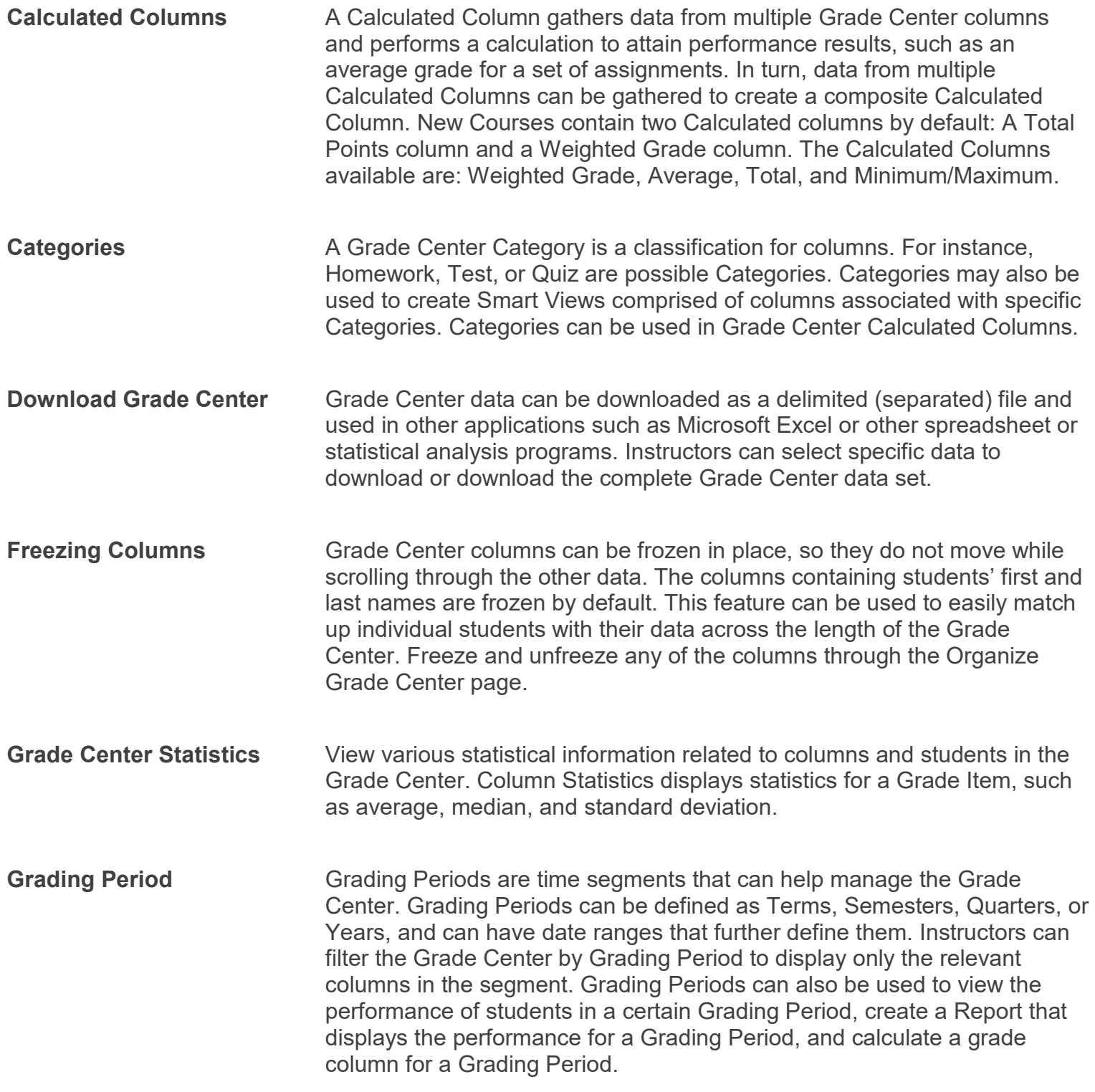

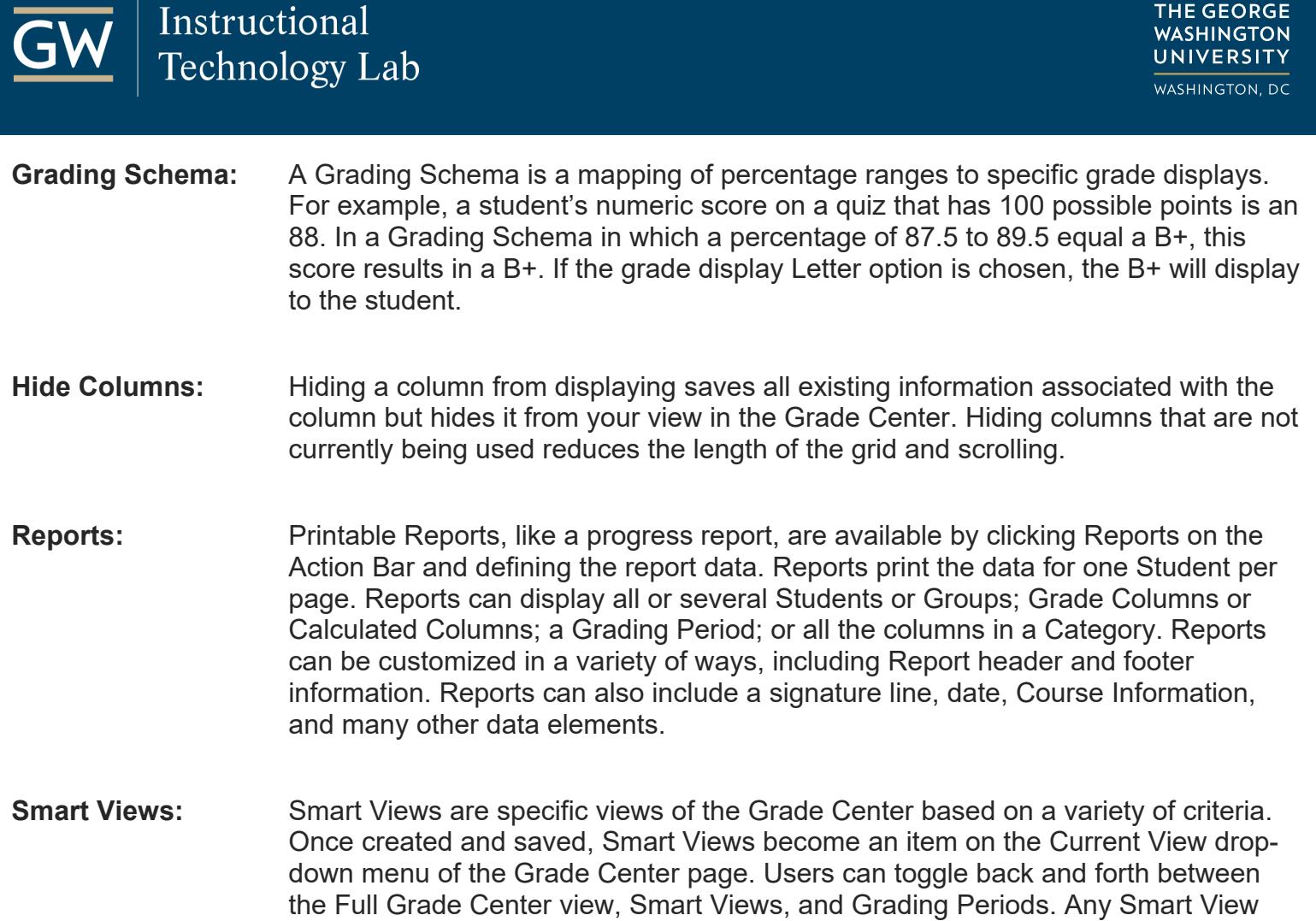

can be saved as the default view of the Grade Center.